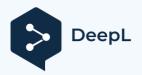

### Subscribe to DeepL Pro to translate larger documents.

Visit www.DeepL.com/pro for more information.

# **Link list Telescope House**

https://www.vds-astro.de/

http://deepsky.vdsastro.de/de/introduction.html

Homepage of the Association of Stargazers in Germany.

There are many interest groups and areas of work to explore here.

https://www.freunde-der-nacht.net/downloads/

The Observer's Atlas for the Short-Term is a must-have list for me. Everyone should have it.

http://www.deepskybeobachtung.de/index.php/deep-sky-liste-dsl

A lot of knowledge and work has gone into this list. Again, created by the observer for the observer. http://www.jimscosmos.com/

Great tools and star charts that can be printed as posters with the appropriate printer.

Especially for Skywatcher telescopes and SynScan a great thing.

http://www.jens-bohle.de/Astrolinks.htm

A long-time friend who could certainly easily do his doctorate in astronomy...so much concentrated knowledge requires a little training for the user. <a href="http://www.faint-">http://www.faint-</a>

fuzzies.de/de/observations all dn.html

I got this tip from a customer ... Worth seeing and absolutely practical for the observer.

### Photo tools for astronomy

https://www.blackwaterskies.co.uk/

https://www.blackwaterskies.co.uk/imaging-toolbox/

Particularly successful as an important photo tool is the Imaging ToolBox

### **SharpCap recording software**

https://www.sharpcap.co.uk/

and the forum for this https://forums.sharpcap.co.uk/

### **APT Recording Software**

https://astrophotography.app/

Info on the software <a href="http://phobal.de/photo/blog/technical/software/APT/">http://phobal.de/photo/blog/technical/software/APT/</a>

**Photo community** AstroBin is a platform of amateur photographers in the direction of astronomy with more than 50,000 members worldwide.

https://de.welcome.astrobin.com/

**Image editing software Gimp** is free and very extensive

https://www.gimp.org/downloads/

**DeepSkyStacker** is a freeware for astrophotographers that simplifies all steps of the pre-processing of deep-sky images. <a href="http://deepskystacker.free.fr/english/index.html">http://deepskystacker.free.fr/english/index.html</a>

**Registax** is a free software to do image processing and stacking for planetary cams <a href="http://astronomie.be/registax/">http://astronomie.be/registax/</a>

It's old software, but the developer will upgrade it after 10 years :-)

## **Control and regulation of Astro hardware**

The Ascom interfaces connect various astro-hardware with Windows etc. and thus simplify the integration of these components with your PC. Has become a standard in modern astronomy...as the name suggests :-) <a href="https://www.ascom-standards.org/">https://www.ascom-standards.org/</a>

### PHD-2 Autoguiding

Autoguiding software that has proven itself in the astro scene. A tool that is easily recognised by the hardware and can do more than just autoguiding.

https://openphdguiding.org/

### N.I.N.A Control of Cameras/Telescopes/Filter

Wheels/Focusers/Rotators/Switches/Weather Devices/Plate Solving and much more <a href="https://nighttime-imaging.eu/">https://nighttime-imaging.eu/</a>

## **Planetarium Software Star Maps**

A lot of knowledge and work has gone into this list. Again, created by the observer for the observer. <a href="http://www.jimscosmos.com/">http://www.jimscosmos.com/</a>

**Stellarium** a constant as planetarium software

https://stellarium.org/de/

### **Android smartphone**

If it should be an app, I recommend SkySafari or StarWalk 2.

If you want to control your Skywatcher mount from your smartphone via wifi, you should use the Skywatcher apps - SynScan or the SynScan Pro app are recommended.

Other brands can be controlled by SkySafari via Bluetooth or Wifi.

### **Eyepiece calculator**

https://www.sternfreunde-muenster.de/orechner.php

Useful tool to clarify fields of view of your telescope and eyepiece.

#### **Light pollution maps**

#### Weather for astronomers

Clear Outside a weather site for astronomers with forecasts and weather conditions <a href="https://clearoutside.com/forecast/50.7/-3.52">https://clearoutside.com/forecast/50.7/-3.52</a>

Ouranos also a weather site here, similar to Clear Outside, with a good overview https://www.ouranos-app.com/

### Language translators

For me the best and most reliable translator currently ONLINE. Very useful for operating instructions or other...

https://www.deepl.com/translator

Teleskop-tecnica Rhein/Main Managing Director Giovanni Donelasci